## **Gong - Funcionalidad #2724**

## **Incluir una opción para eliminar las filas vacías o que sean igual a cero en los informes, especialmente el de prespuesto**

2016-05-30 20:48 - Alvaro Irureta-Goyena

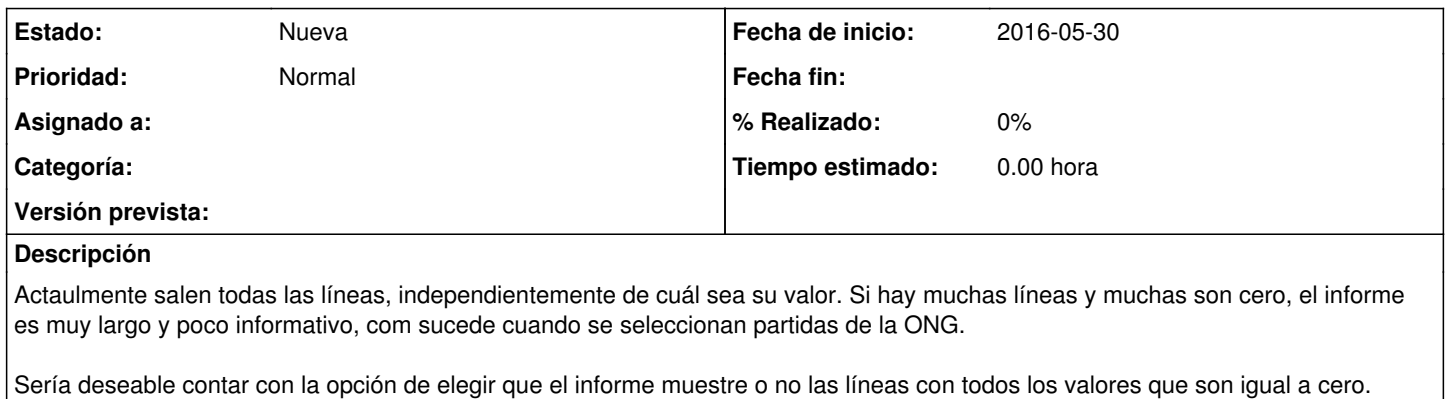

*2024-05-05 1/1*